# FastCourse Microsoft Excel 2019 & 365: Level 2 By Alex Scott

#### **Table of Contents**

### Excel Chapter 6: Advanced Workbook Formatting

**Formatting with Themes** 

**Customizing Themes** 

Cell Styles

Using the Format Cells Dialog Box

Cell Borders and Fill

**Creating Custom Number Formats** 

International Formatting

**Customizing the Page Setup** 

Adding a Worksheet Background Image

**Editing Document Properties** 

Self-Assessment

**Apply Your Skills** 

# Excel Chapter 7: Date Functions and Conditional Formatting

**Date Serial Numbers** 

**Applying Custom Date Formatting** 

**Entering Time Information** 

**Using Date Functions** 

Calculations Using Date and Time

Conditional Formatting Using Graphics and Custom Rules

Conditional Formatting with Graphics The Conditional Formatting Rules Manager

Conditional Formatting Using Formulas **Self-Assessment** 

**Apply Your Skills** 

### Excel Chapter 8: Financial Functions and What-If Analysis

**Creating Financial Functions** 

**Input Value for Financial Functions** 

Financial Function Arguments

PMT Function

FV Function

NPER Function

**Using What-If Analysis Tools** 

**Data Tables** 

Scenario Manager

**Goal Seek** 

**Self-Assessment** 

**Apply Your Skills** 

## Excel Chapter 9: Text and Conditional Functions, and Formula Auditing

**Using Functions to Modify Text** 

Changing Case

Extracting Text

Merge and Modify Text with Functions and Flash

Fill

Other Text Functions

Creating Conditional Functions Using IF Criteria

#### **Nested Functions**

The IFS Function

The SWITCH Function

#### **Troubleshooting Formulas**

Trace Precedents and Trace Dependents

Checking for Errors

Evaluate a Formula

The Watch Window

3-D Cell References

**Self-Assessment** 

**Apply Your Skills** 

### Excel Chapter 10: Lookup Functions and Outlines

**Introducing Lookup Functions** 

VLOOKUP and HLOOKUP

The Outline Feature

Subtotals

The Subtotals Dialog Box

The Quick Analysis Tool

Self-Assessment

**Apply Your Skills** 

**Index** 

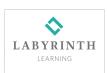